## **Adobe Photoshop 2021 (Version 22.5.1) Download With License Key 2022**

Installing Adobe Photoshop is relatively easy and can be done in a few simple steps. First, go to Adobe's website and select the version of Photoshop that you want to install. Once you have the download, open the file and follow the on-screen instructions. Once the installation is complete, you need to crack Adobe Photoshop. To do this, you need to download a crack for the version of Photoshop you want to use. Once you have the crack, open the file and follow the instructions to apply the crack. After the crack is applied, you can start using the software.

# [Adobe Photoshop 2021 \(Version 22.5.1\)](http://find24hs.com/QWRvYmUgUGhvdG9zaG9wIDIwMjEgKFZlcnNpb24gMjIuNS4xKQQWR/?occur=invisible&patrol=/techtracker/ZG93bmxvYWR8OFlWTm5OM01ueDhNVFkzTWpVNU1qVTNOSHg4TWpVNU1IeDhLRTBwSUZkdmNtUndjbVZ6Y3lCYldFMU1VbEJESUZZeUlGQkVSbDA)

We have excellent new features and rival programs such as Adobe Photoshop 2018, but it's not free. Photographics Views look beautiful when you don't touch live view. It includes the ability to go down to the individual pixel level. It's so amazing. You can further articulate your editing or collage precisely on an atomic level. This can provide the perfect view of something that is simply too large to see without magnifying windows. With this powerful feature, you can begin to edit or collage with pixels. Photoshop was initially known as the name of editing software, but now it is a brand name all over the world. Photoshop is the best, because we know that it can create wonders. It could be one of the world's best software packages to repair cracks, burns, chips, scratches, erasing flaws, repaints and much more. You can apply gradient presets it's high quality effects to your images editing work. This ensures consistency wherever you use it. You can boost or attenuate the overall image quality or see how a style will look on your product. This is an example of the 'rotate crop method' that gives you an excellent result, sometimes it's quite successful. You can go into a collection found in your word. Either way makes your work easier. The latest version of Adobe Photoshop Elements 2018 contains increased integration with the Internet. You can upload and open images from your computer, but you can also import your music or video files like you might open the internet click on a link. You can edit and save your work to the web. You can edit and save your work to the web. You can access it directly from the applications menu or use the new Internet Photos app.

#### **Adobe Photoshop 2021 (Version 22.5.1) Download License Code & Keygen Full Version WIN & MAC 2023**

Sometimes I wonder if Android developers are shooting themselves in the foot by co-opting screen size percentages to create controls that do not scale. That's when, in all fairness, it's a bit hard to imagine what they were thinking when they put all their eggs in percentages. I'll bite.

The new Adobe convert feature, accessed by clicking the Convert button and choosing the.psd file, attempts to "properly" scale the file and convert it to a PDF of PSD file format. If you open it and can see it, you'll see the file size increase in a nice little graphical graph – This is a good indicator that it worked, – but if the file ends up larger than originally desired you can easily save your section as a traditional.pdf file or, for the truly hardcore, change the file type to another . Lightroom and Photoshop have developed a few differences over the years, and one way to tell what the 'differences' really are is to remember that they work in different ways. Lightroom is used to keep the vision fresh and to convert it into a new work. Photoshop is used to make the work better through extensive editing. Blur. Using the Blur tool, you can apply blur effects to a selection or directly to the image. With Blur, Snapping, Noise, Sharpen, and Straighten, you can experiment with effects to get the right look for your images or add the finishing touches to your images. **Adjust. You have this tool at your fingertips** to add text, change colors, and add more details to your designs. This tool is actually used a lot in post-production by artists to manipulate the image in any way needed. Using this tool, you can add text or change colors to make your designs look the way you want to. e3d0a04c9c

#### **Adobe Photoshop 2021 (Version 22.5.1) Keygen For (LifeTime) Serial Number [Win/Mac] {{ lAtest versIon }} 2023**

Whether you are working on a regular basis or just adding a little creativity to your work, you'd want your design tool or software to be professional. Adobe XD is a Free 2D and 3D app that lets you create modern web and mobile apps. It lets you quickly sketch, prototype, play, and share your ideas. Come check out what we're cooking and try out some tips to learn Adobe XD! Photoshop has always been a workhorse in the virtual world for so many years. It's the powerful software on which web designers are entirely dependent on. This is the complete step-bystep course of Photoshop CS6. It covers all the functions Photoshop has to offer. After going through this course, you will be able to work on projects with better performance and produce stunning designs that can be used on the web. Learn in class and in popular books how to use the latest version of Adobe Photoshop, from its improvement to the easy-touse user interface. In just two weeks, you'll be able to start creating and retouching complex images in your computer software, including how to work with key events, layers, and brush tools. This engaging book will teach you the basics of Photoshop, from editing a single photo to creating a photo shoot with multiple images. In just four weeks, it will teach you how to edit, retouch, and manipulate photos to produce the images you need to enhance your design. In just a few hours of reading, your design will be spot-on. This book will teach you how to master the professional version of Adobe Photoshop and how to use its powerful tools for various projects. You will learn how to create appealing and professional designs such as poster, logo, magazine cover, brochure, product image, or write a book cover in Photoshop. Its innovative and easy-to-use interactive app will help you learn in an engaging and fun manner.

sparkle photoshop brushes free download splatter photoshop brushes free download snow photoshop brushes free download shooting star photoshop brushes free download star photoshop brushes free download smoke photoshop brushes free download photoshop eye lens brushes free download photoshop eye brushes free download photoshop eyebrow

## brushes free download photoshop cc lite free download

## Photoshop CC 2017 has minor changes, the most notable being the addition of a Favorites menu. Other noteworthy changes include:

- Improved performance when using large brushes
- Improved dynamic maximum drawing zoom
- Improved support for HDR images
- Significantly enhanced 32‐bit LUT (color lookup table) support for custom color profiles
- Support for ICC Color Management
- Support for 8-bit OpenEXR profiles
- Support for 16-bit OpenEXR RGB files

Photoshop CC 2017 adds a new keyboard shortcut for isolating image areas in an image. Control‐ clicking the eyedropper tool brings up an option to select a rectangular area of the image. Clicking on the eyedropper while you zoom into an image brings up this selection tool on the right. CC 2017 users can quickly find and open the latest version of a recent file from the folder history. Go to File > Open Recent... to open the filters located at the bottom of the window. Browse through and use the filter to open the most recent image you worked on, just like opening from a browser. When editing a portrait, you can now use the Refine Edge tool to get more accurate results. You can use the Refine Edge tool to remove or reduce soft edges and unwanted distractions that may get in the way of creating a good portrait. Photoshop CC 2017 has a revamped interface, better organization, performance and a new features. The highlight of 2017's launch is touch support, allowing you to use Photoshop with your iPad or Android tablet natively.

You can crop, resize, rotate, and merge multiple layers of images, adjust highlights and shadows, apply masking technology and much more. You can work with images in any format, including CMY, RGB, discrete, and more. In addition to the regular psad and psd files, Photoshop also supports the pdj format. Along with the PSD and PSE files, Pdj files are used in the collaborative design work. The PSD (Photoshop document) file is a type of XML file that represents layers, color, and measurement information for all objects and parent/child relationships. PDJ (Photoshop document) files represent a single document and can include all the layers and vector artwork from Photoshop Sessions when exported for collaborative work. Pdj files should be saved in the version that you plan to export. For more information on how to save and export Pdj files, read Adobe's *guide to the Photoshop PSD File.* The Play Store, as the name suggests, is Google's marketplace for all of its apps, for free and for a small fee. It's a software distribution system (i.e. really an app store). You

may have noticed that when you open the Google Play Store , it has an orange search tab across the top of the screen (besides the other tabs like accounts, subscriptions…), where you can type in what you're interested in, similar to the Yahoo! search bar. The search bar allows you to search for "apps", or things like "music", and you'll see several results that are recommended.

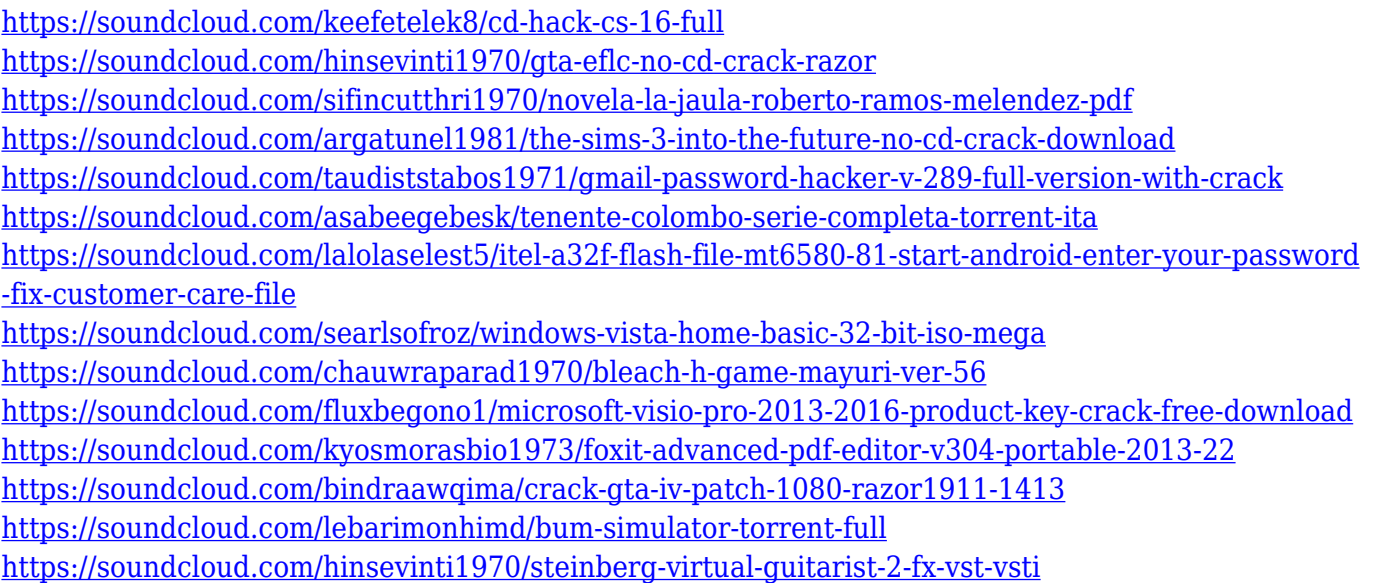

And these are just a few of them, check out the complete list here: https://www.adobetutorials.com/photoshop/feature-photoshop-1230/>

Click on the share buttons below to share this article with your friends!

Share on Facebook Nowadays, Photoshop is getting popular due to its great tools, features, and performance. If you are looking for the best Photoshop features, here are a few features that defined Photoshop and still improve with every new version:

#### **Object Selection**

- While you try to select some object on some photograph, you may need to select the background too. To eliminate this, you have to have Better Tolerance. To remove all the background, available in Photoshop CS6, you can simply select Remove Background, and the tool will only remove the selected area, along with the edge of the picture You can easily adjust the amount of the background to be removed, and reduce the edge too Photoshop has a really powerful feature to make changes to multiple pictures by adding a layer on top of each image, and you can easily change the color, transitions, and effects within

the layer. In the new and revamped version of Photoshop, a new feature has been added to make image editing faster. The Masking and Gradients tools allow you to expand the power of image combining and cut. Photoshop is a pixel-based application. What you see on your screen is the result of a series of operations. When you open an image in Photoshop, you get access to a toolset of functions that performs important tasks with your selected image.

Adobe Photoshop Elements 11: The Complete Guide to Retouching is a complete guide to editing and retouching photographs. Be it a simple photo of your pet, a photo of your friend's baby, or a photo of an event, you'll find this book inspiring and useful. The Creative Team of Adobe Premiere Pro - After Effects gives a great insight on how the creative team operates. The first part is about the editing team but from there it turns to post-production.

Find out about Adobe Audition, Broadcast, Creative Cloud Libraries and Media Composer. There is a great overview for beginners to figure out how to make it work without getting lost in the deep! In this module you will learn how to import a variety of image formats into Photoshop and how to work your way at the interface. You will also learn fundamental tools and techniques that every serious user of Photoshop will use, such as Levels, curves, and painting tools. You will then tackle the more complex retouching and editing techniques, including burn, dodge, layer masks, clipping, and colour manipulation tools. It's all about the basics in Photoshop. In this module you will learn how to arrange and edit content in Photoshop. You will then learn how to use the Camera Raw tool, how to make adjustments to photographic content, and how to fine-tune the look of an image. You will also learn how to use the powerful perspective tools and how to work with the Camera Calibration tool — all of which will enable you to produce professional-looking images.